## **Daftar Gambar**

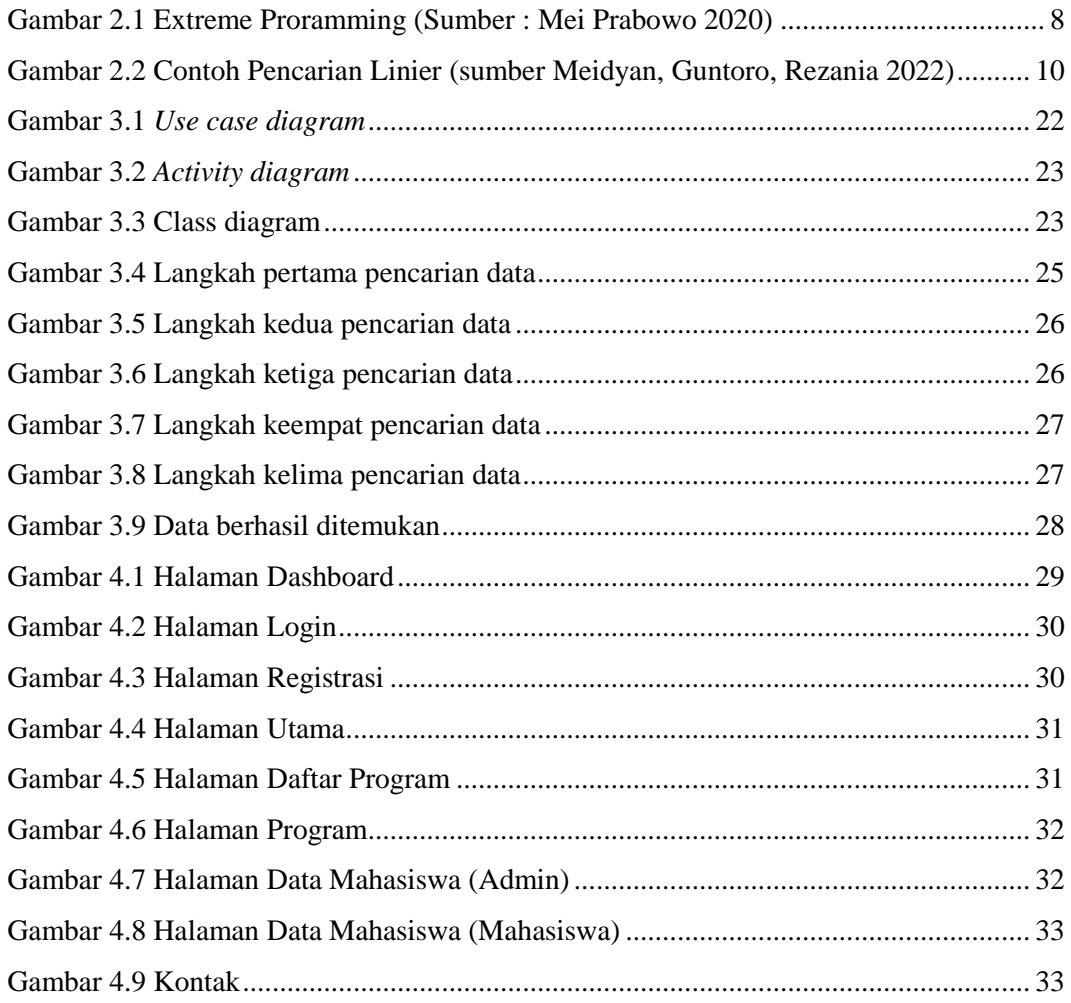